## P9489 applications of epidemiologic methods II what to expect

Charles DiMaggio, PhD

Departments of Anesthesiology and Epidemiology College of Physicians and Surgeons Columbia University New York, NY 10032

cjd11@columbia.edu

Spring 2014

# course blueprint

### **Basic Structure**

- Lecture Exercise or "Flip"...
- Assessment Questions Exercises Lecture (NEW!!)
- Break
- (Discussion/Lecture/Exercises)

#### About the "Flipped" Sessions

- View Screencasts at Home
- 2 or 3 Question Assessment
- Spend more classtime working in R

### About the Exercises

- Illustrate material from lecture
- Introduce new material
- Get you used to "thinking in R"
- First half contributes to grade

### About the final project

- R "Vignette"
- Presentations final 3 weeks
- Paper last class

- all the material is on my website
- except for the material that's not
  - syllabus
  - correspondence
  - announcements

let's look at the syllabus...

## broad overview of the course

### • Part 1

- introduction
- foundations
- function
- packages
- graphics
- data
- variables
- Part 2 (for discussion)
  - power
  - web/online data
  - bayes (multilevel, hierarchical)
  - spatial
  - meta-analysis

- About R
  - Some things people are doing with R
- Installing
- Using R
  - Calculating, Assigning, Combining
  - From Calculations to Programming
- Data
- R Packages
- Workspaces and Packages

- Objects
- Vectors
  - Logical Vectors
- Matrix
- Array
- List
- Data Frame
  - Indexing Data Frames
- Data
  - Getting Your Data Into R

### Functions for Epidemiologists

- apply() marginals
- tapply(), by(), aggregate() stratified analysis
- sweep() summary statistics
- table() cross tabulations
- Indexing to Manipulate Data
  - position
  - logical
  - indexing matrices and arrays
  - indexing lists and data frames

### 1.4 Getting the most out of R: Functions and Packages for Epidemiologists

Functions

#### Packages

- Linear Regression
- Epidemiology Packages
  - epitools
  - epicalc
- From Risks to Rates
  - Survival Tools for Epidemiologists

- Some things you can do with R graphics
- Graphic basics
  - about graphing parameters
- Graphing Examples
  - Syphilis
  - An Epidemic Curve
  - Time Series with Confidence Limits
  - Comparison Bar Plots
- ggplot2

- functions for data
  - editing
  - merging data frames
  - subsetting
  - re-orienting
- missing values (NA)
- working with files
  - saving data sets
  - working from external code
- DBMS interfaces

- categorical data (factors)
- working with dates and time
- searching and replacing ("grep")

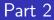

let's talk...